# EECS/BioE 106A/206A Lab 1: Introduction to ROS (Turtleism!)

Two people per lab station please!

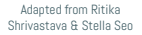

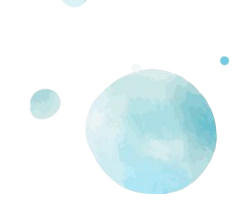

### Welcome to Lab!

### Health is the #1 priority. If you are not feeling well, please let us know

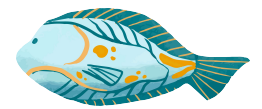

Be respectful to everyone Keep your stations clean No food/drink in the lab Don't work on the lab alone

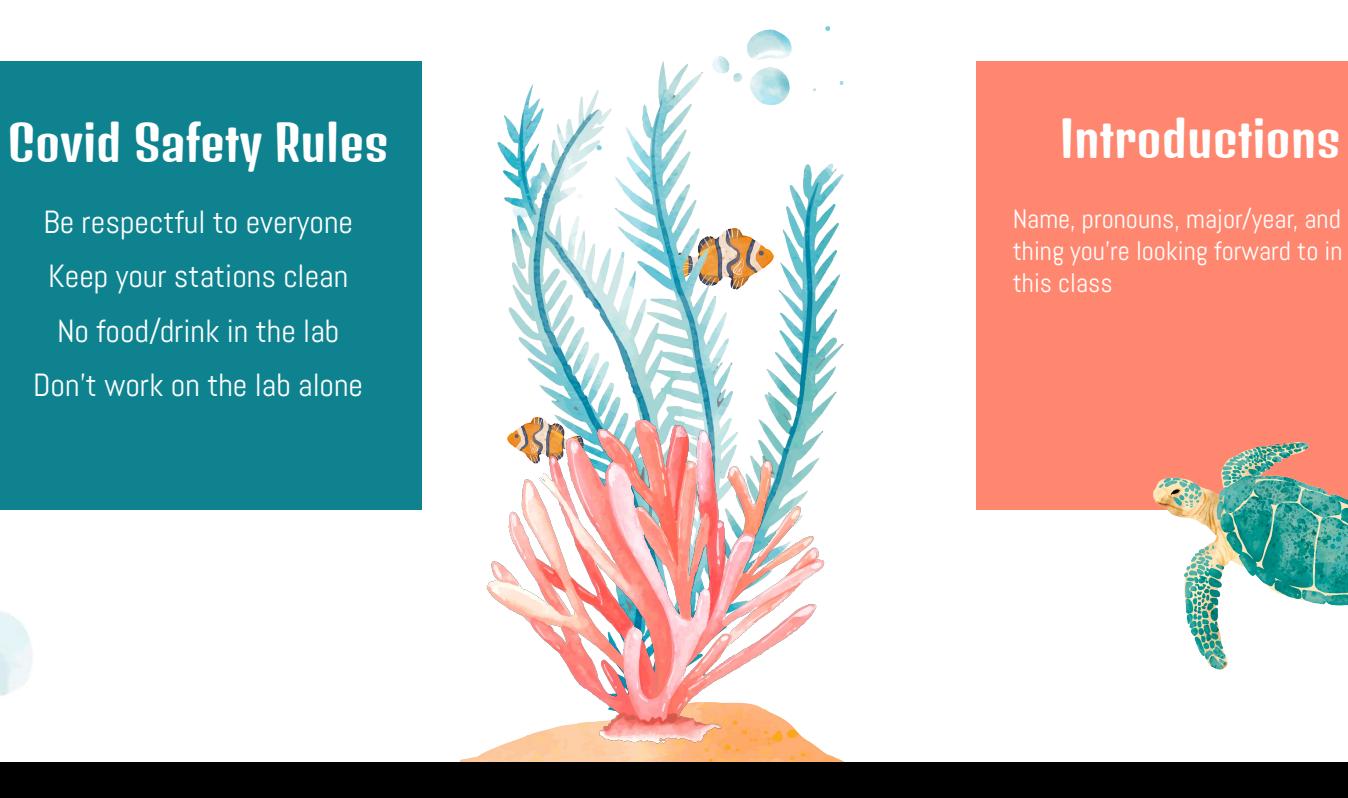

Name, pronouns, major/year, and thing you're looking forward to in this class

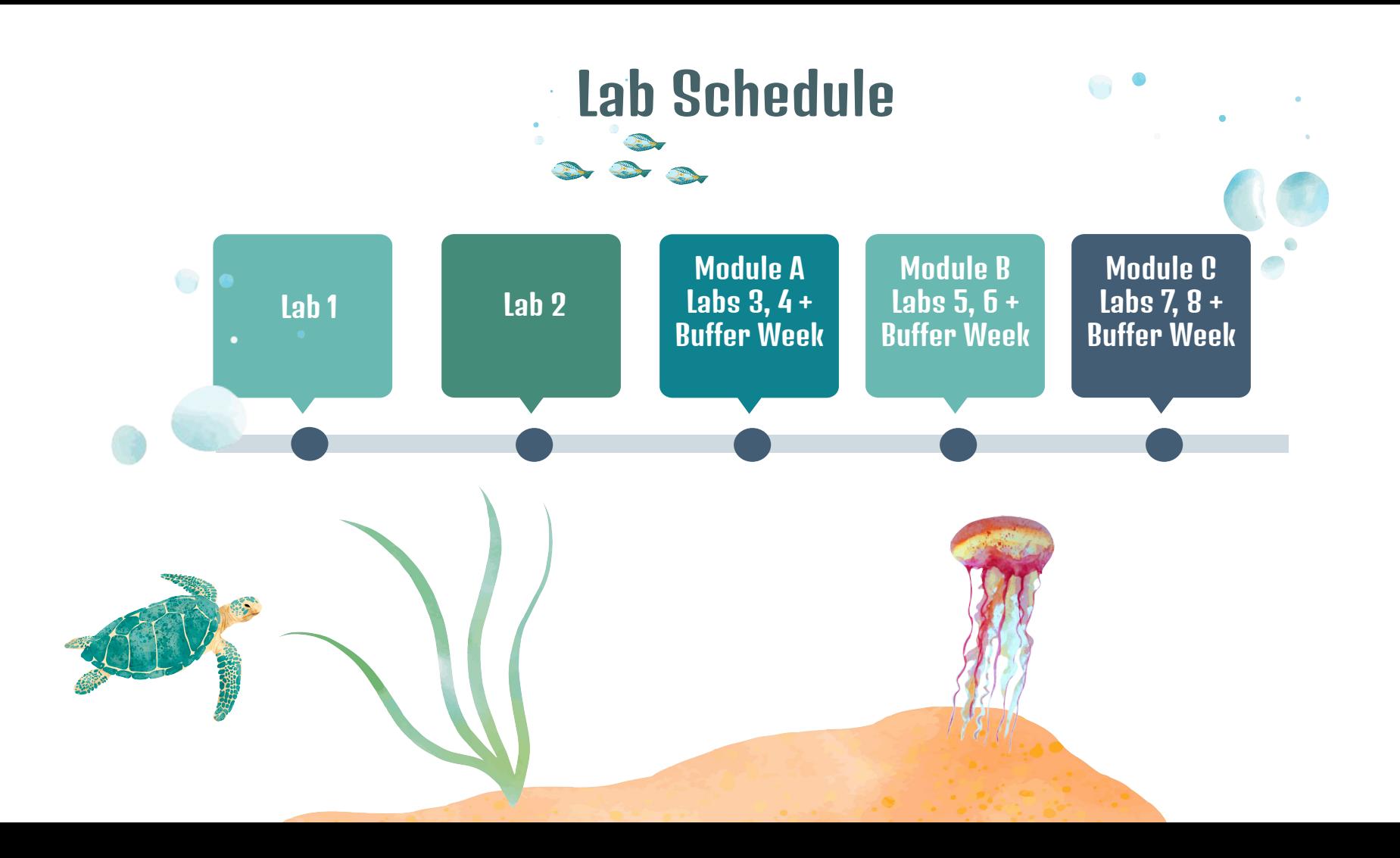

### Lab Philosophy

- Learn how to program real robots using the Robotic Operating System (ROS)
- Get good at debugging both hardware and software
- Have fun getting your hands dirty with labs
- Make **friends!** Robotic or Human
	- Google
	- StackoverFlow
	- Tutorials
	- Blogs, etc

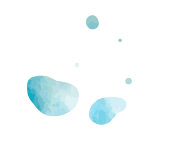

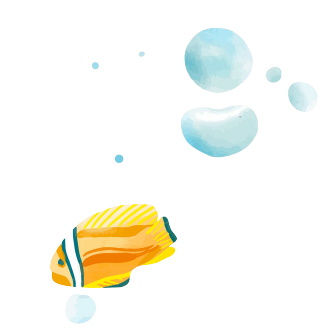

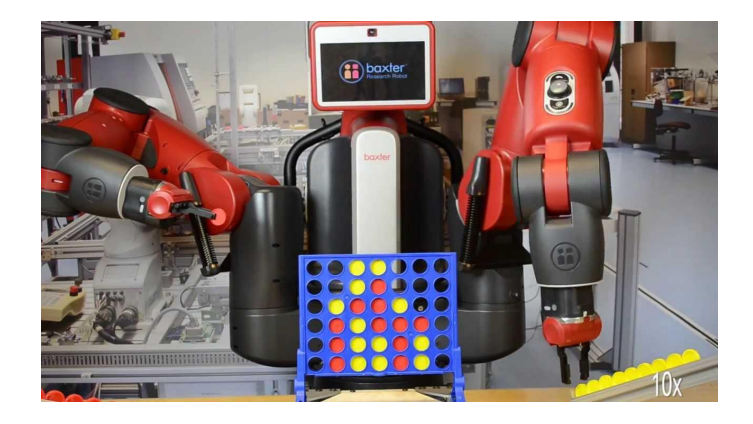

#### <https://mashable.com/2015/08/24/baxter-robot-connect-four/>

### Don't Be Intimidated

- It's not magic, you got this!
- ... but just because it's not magic doesn't mean it's trivial
- You can't possibly know all of this already.
- Everyone is coming in with different kinds of expertise.

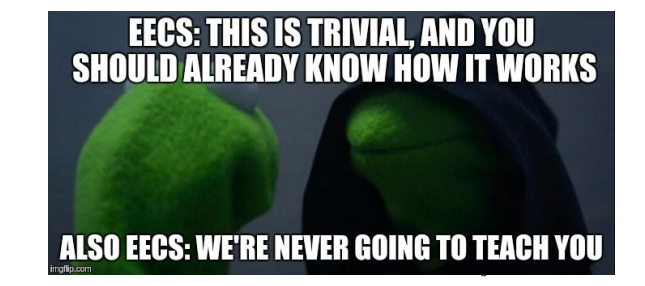

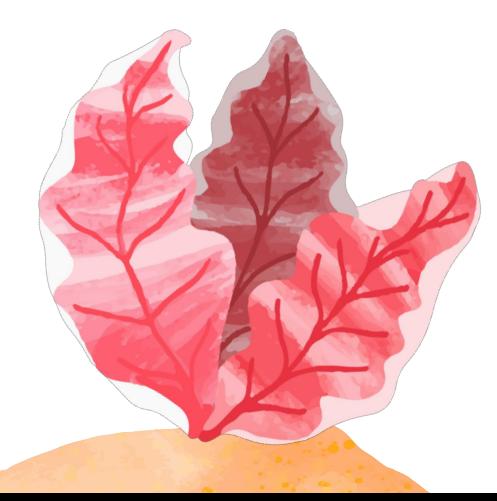

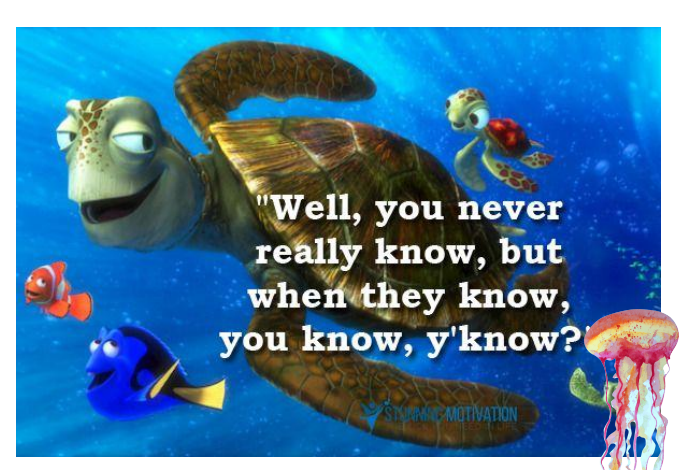

### Lab Structure

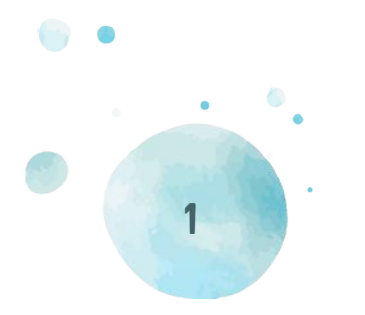

Beginning of Class **Meeting** 

Go over material in the lab

Review FAQs

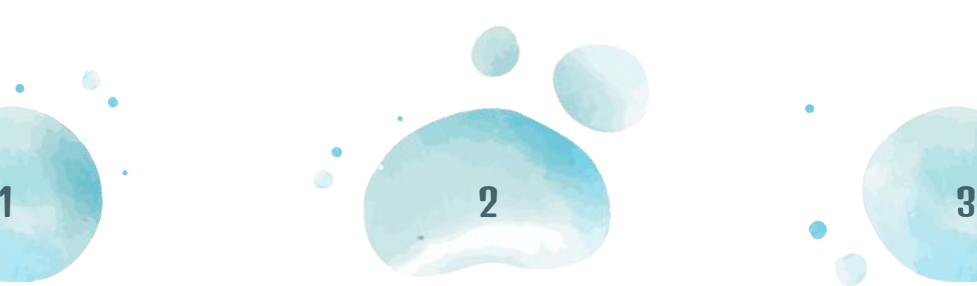

```
Work on Lab
Work with a partner on the 
         labs
```
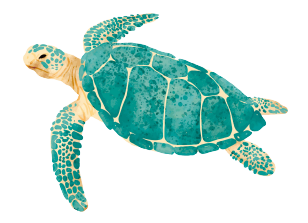

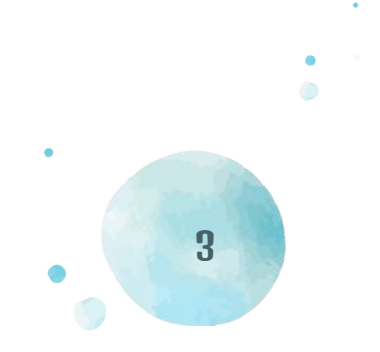

#### Help & Checkoff Queue

Fill out a request for the help / checkoff queue

## Lab Mechanics

- Form groups of 2 people
- Make Friends!

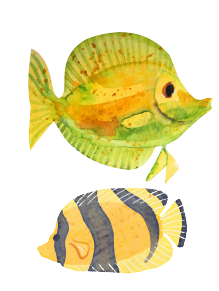

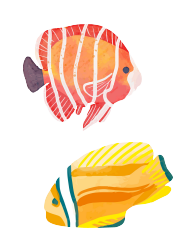

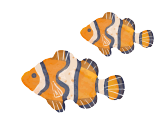

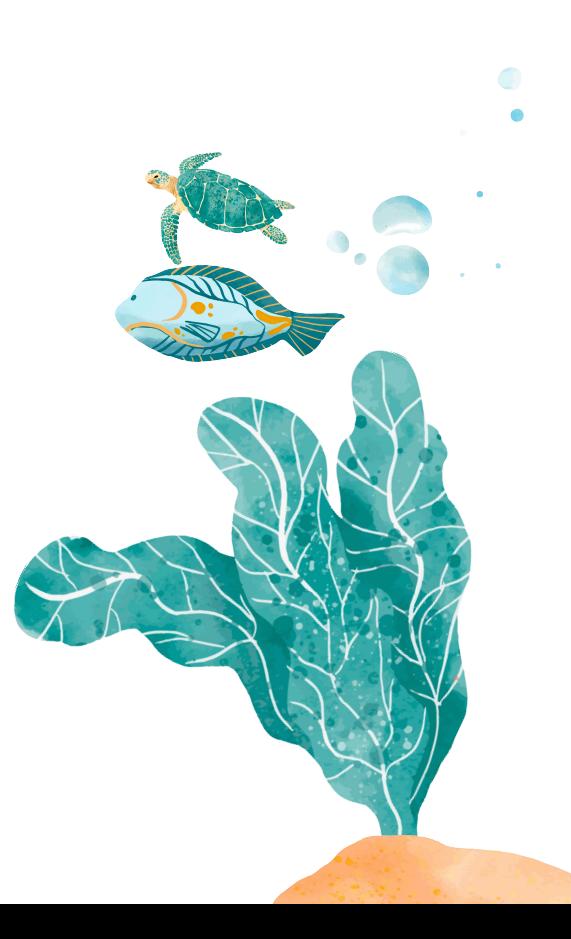

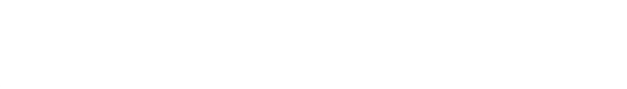

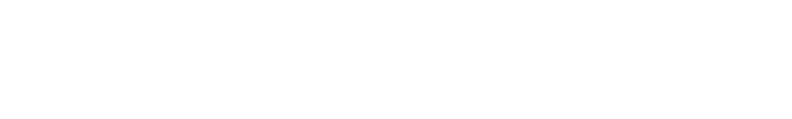

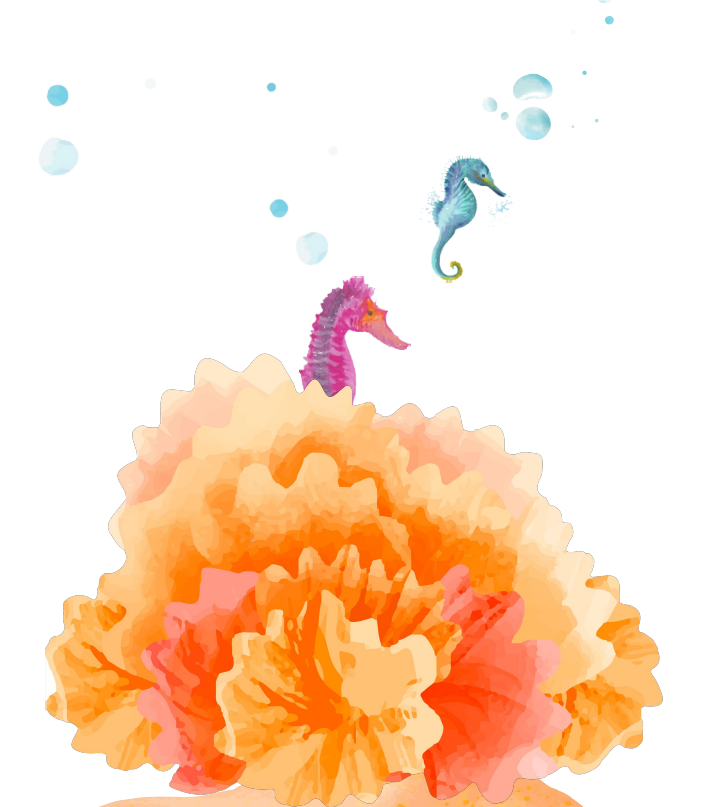

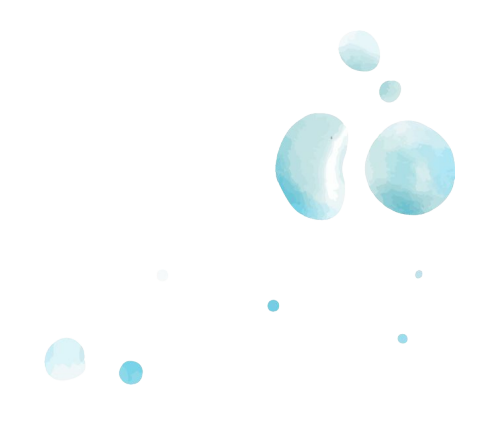

### Any Logistical Questions?

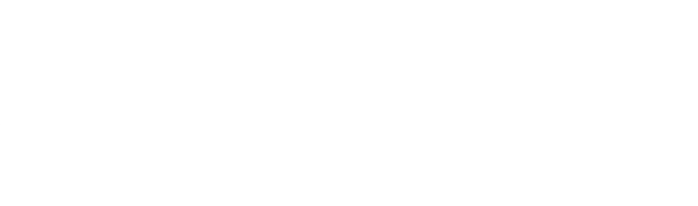

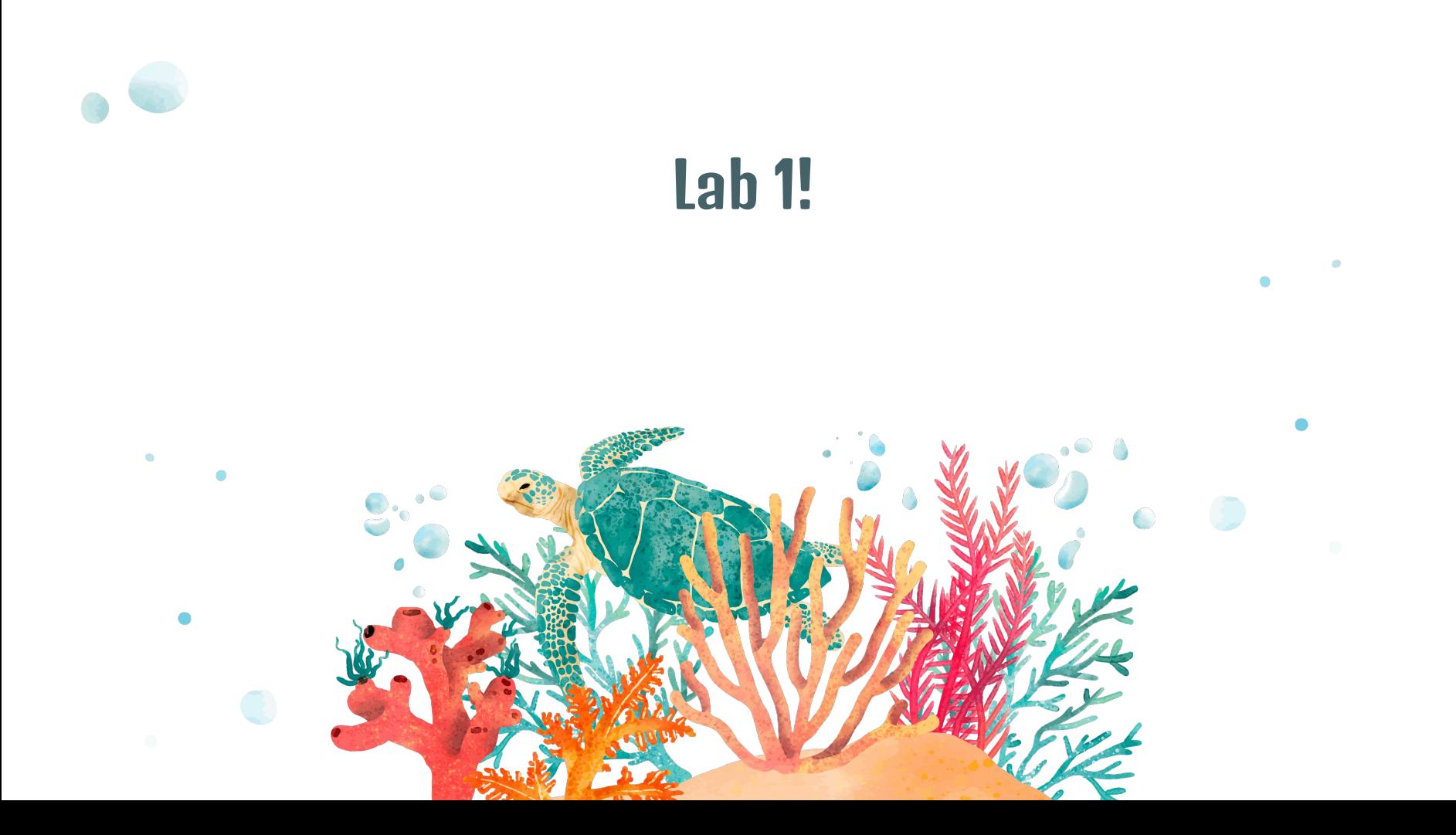

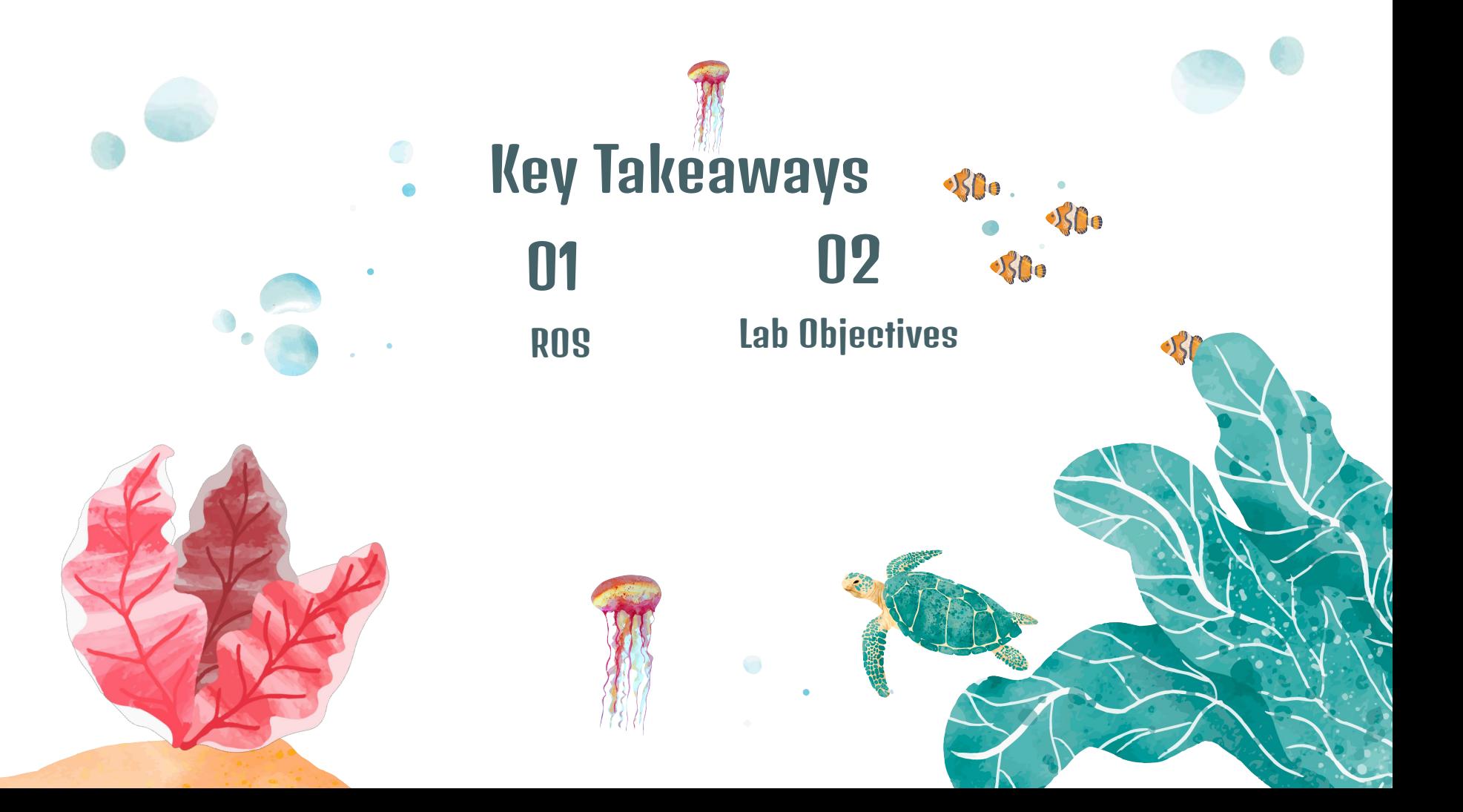

## ROS - not really an "OS"

- An open-source, cross-platform pseudo-operating system intended for distributed robotics applications
- Not really an "operating system," just a series of libraries that allow hardware and sensors to talk to each other asynchronously or synchronously via event-driven programming
- All coordinated by a master node

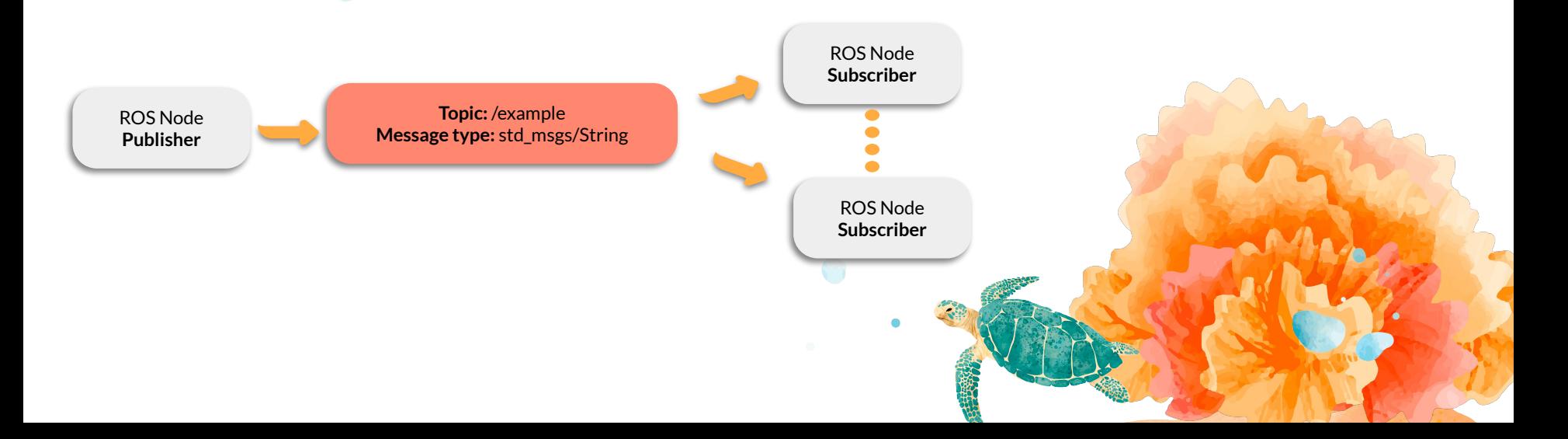

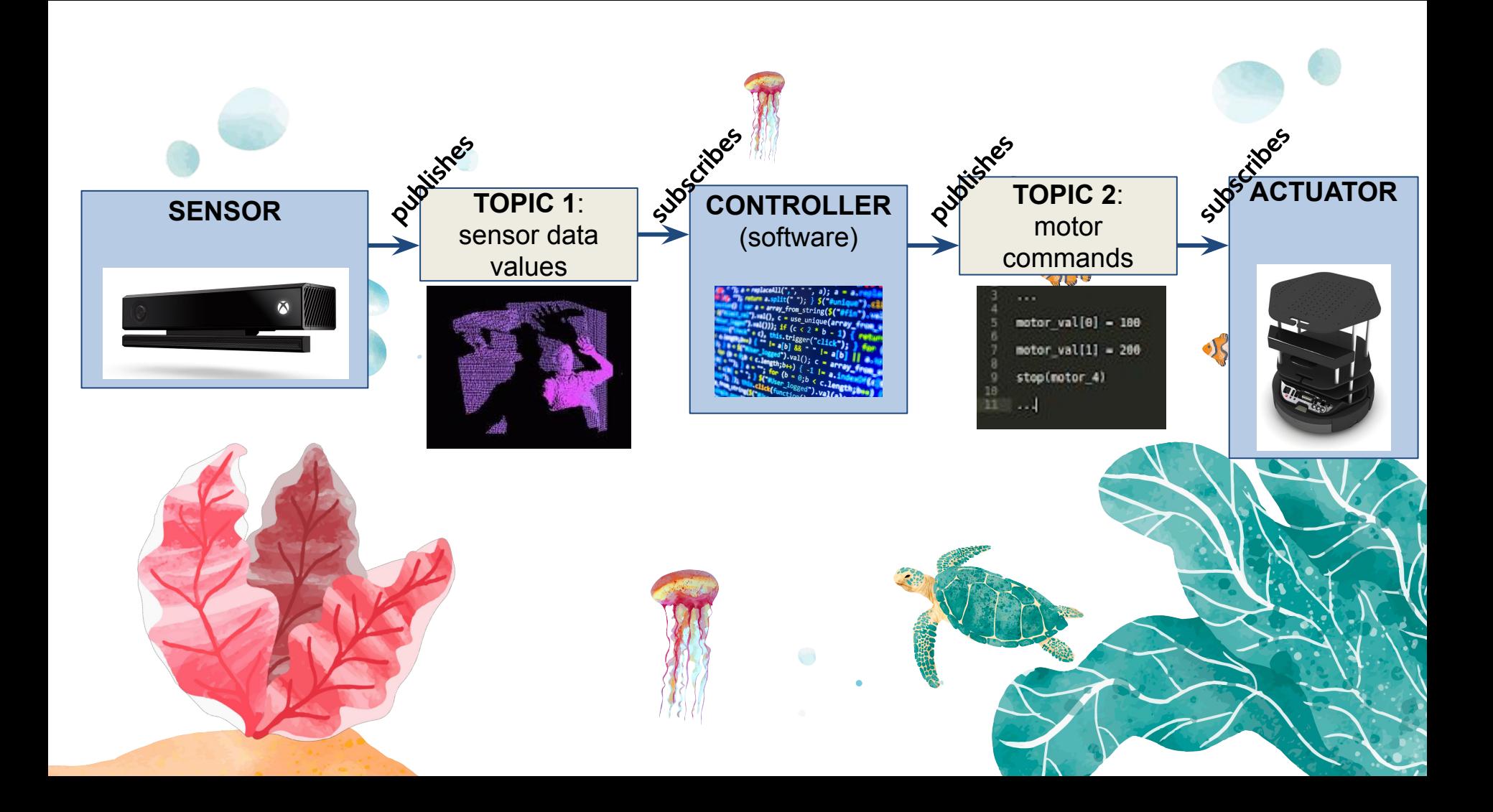

#### ROS

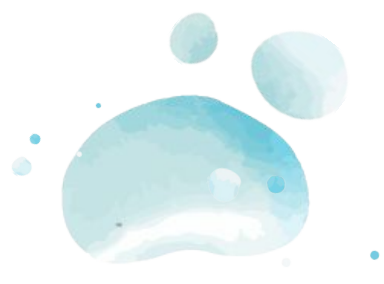

Nodes Processes that perform computation

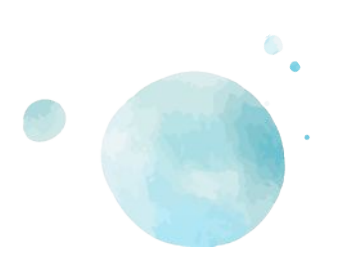

Queues over which nodes exchange messages

**Topics** 

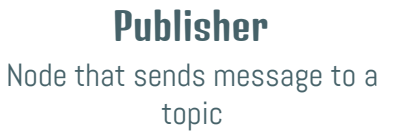

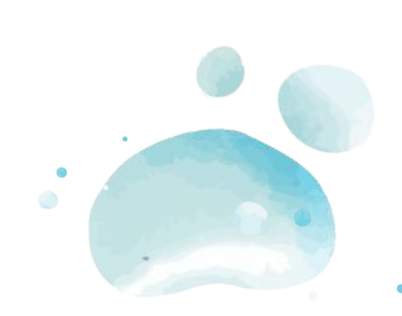

#### **Subscriber**

 Node that receives message from a topic

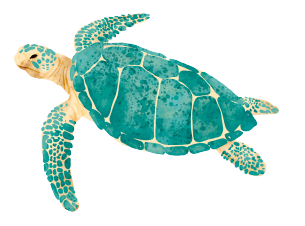

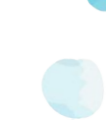

## Key Takeaways

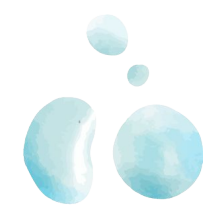

- **Set up a new ROS environment**, including creating a new workspace and creating a package with the appropriate dependencies specified
- Use the  $catkin$  tool to build the packages contained in a ROS workspace
- Run nodes using rosrun
- Use ROS's built-in tools to examine the topics and services used by a given node

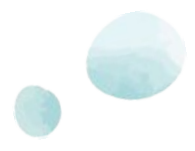

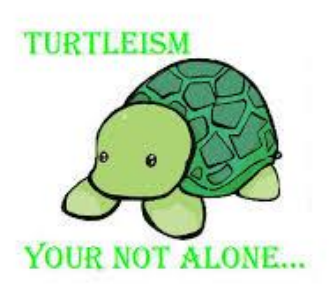

### **Tips**

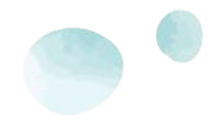

Save your code on GitHub, privately

The Internet is your best friend

Help/Checkoff Queue: <https://tinyurl.com/fa23-106alab>

Fun: How many Turtles did you count?

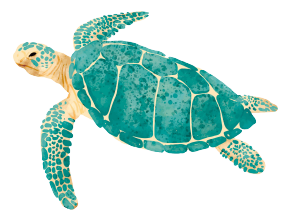

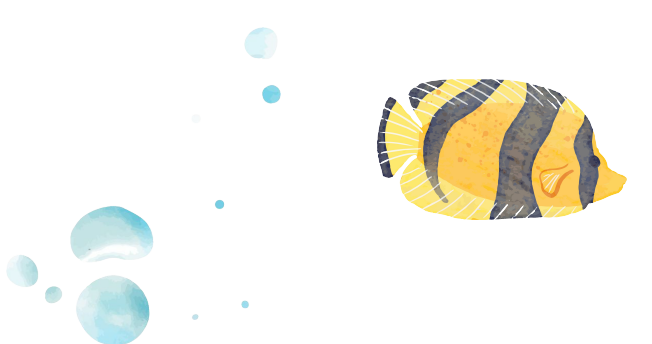

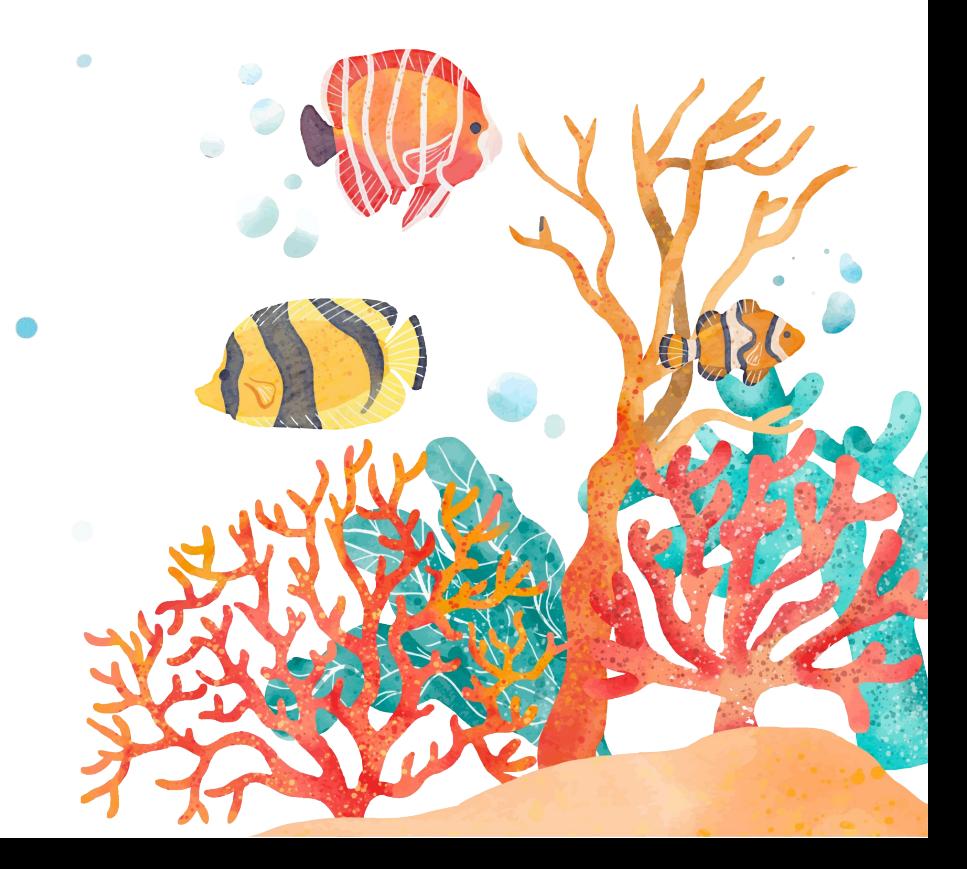

# THANKS!

Does anyone have any questions?

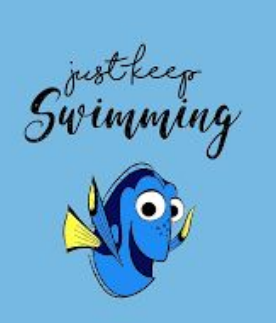